# Уведомление об отсутствии связи с ОФД

- [Вывод сообщения на экран при переходе в подытог](#page-0-0)
- [Оповещение в верхней строке кассовой программы](#page-0-1)

В соответствии с законодательством фискальные документы, пробиваемые в кассовой программе, могут быть переданы в ОФД через в ФН в течение одного месяца. Это условие позволяет снять проблему связи в отдаленных регионах.

В кассовом ПО Artix может быть настроено таким образом, что при отсутствии связи между ФН и ОФД и накоплении в очереди некоторого количества неотправленных чеков на экран кассира будет выводиться соответствующее предупреждение. Предупреждение может быть настроено 2 способами:

## <span id="page-0-0"></span>Вывод сообщения на экран при переходе в подытог

Предупреждение об отсутствии связи с ОФД отображается при создании документов продажи, возврата и возврата по чеку продажи. Количество документов, при котором программа будет предупреждать кассира, определяется параметром alarmUnsendMessageCount в конфигурационном файле /linuxcash/cash/conf /ncash.ini в секции [Misc].

Например, при значении параметра 3 предупреждение будет выдаваться кассиру при переходе в подытог в четвертом чеке, если предыдущие 3 не были отправлены в ОФД.

Для того чтобы увеличить скорость обслуживания клиентов и не отвлекать кассира в процессе работы дополнительно может быть задан интервал вывода предупреждений о неотправленных чеках. Интервал вывода сообщений определяется параметром alarmUnsendMessageStep в конфигурационном файле /linux cash/cash/conf/ncash.ini в секции [Misc].

Так, при значении параметра 5 предупреждение будет выдаваться кассиру только в каждом 5-м чеке.

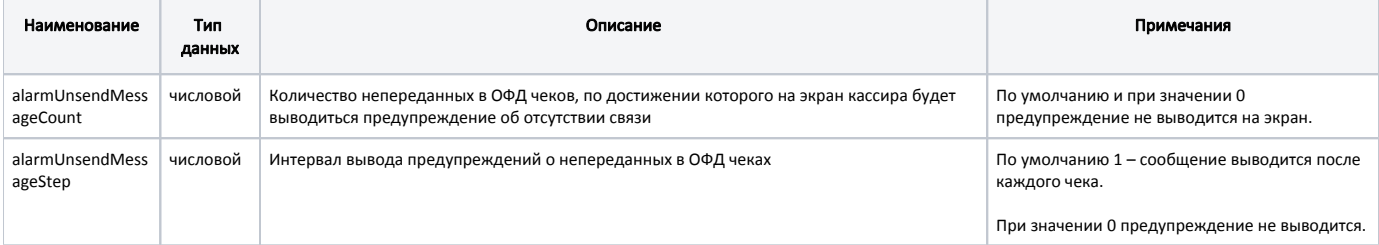

#### Пример настройки

[Misc] ...

;Количество непереданных в ОФД чеков, после которого ;показывать предупреждение кассиру (0 - не показывать предупреждение) ;alarmUnsendMessageCount=1;

;Интервал вывода предупреждений о непереданных в ОФД чеках ;(1-каждый чек, 5 - каждый пятый чек). По умолчанию каждый чек ;alarmUnsendMessageStep = 1

### <span id="page-0-1"></span>Оповещение в верхней строке кассовой программы

Оповещение об отсутствии связи с ОФД выводится в верхней строке кассовой программы при переходе в подытог, если количество дней с момента отправки последнего чека в ОФД превысило определенное значение.

Количество дней с момента отправки последнего чека в ОФД, по истечении которых необходимо выводить оповещение, определяется параметром notifyAfter DaysFromLastSentCheck в конфигурационном файле /linuxcash/cash/conf/ncash.ini в секции [Misc].

После того, как связь с ОФД восстановлена и неотправленные чеки отправлены, то уведомление отключается при следующем переходе в подытог.

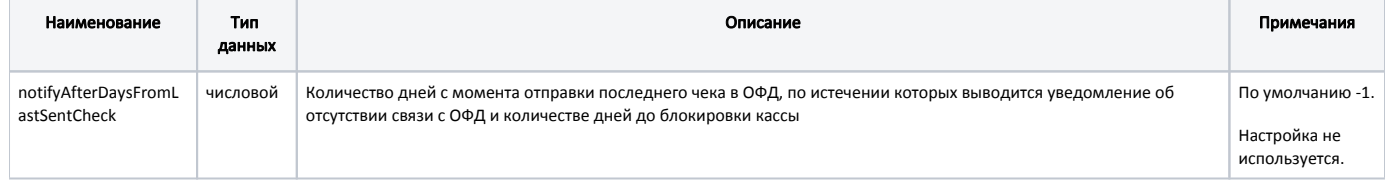

#### Пример настройки

#### [Misc] ...

;Количество дней с момента отправки последнего чека в ОФД ;по истечении которых выводится уведомление об отсутствии связи с ОФД и количество дней до блокировки кассы ;(по умолчанию notifyAfterDaysFromLastSentCheck = -1 - данная настройка не используется) ;notifyAfterDaysFromLastSentCheck = -1

Уведомление об отсутствии связи с ОФД может выводиться одновременно с другими уведомлениями:

- демонстрационный режим,
- тренировочный режим,  $\bullet$
- $\bullet$ наличие обновлений.

При этом уведомление об отсутствии связи с ОФД всегда выводится в первую очередь.